#### **Programos nustatymai:**

- 1. jei nerodo eilučių numerių:
- **Tools > Editor options > Display > Line numbers**
- 2. Failo sukūrimas **CodeBlocks**:  **File >New > Project**:
	- $\triangleright$  Files
	- $\triangleright$  C/C++ source > go > next > C++
	- Pasirenkame saugojimui katalogą
	- $\triangleright$  jrašome failo vardą
- 3. Failo sukūrimas **DevC++** programa:  $\triangleright$  File > New > Source File
- 4. Darbo įrašymas:
	- $\triangleright$  File > Save > katalogą paliekame jau sukurtą > įrašome tik failo vardą

# **PASTABA:** *kiekvieną kartą kompiliuojant ar startuojant programai pakeitimai patys išsisaugo.*

# **Programos struktūra**

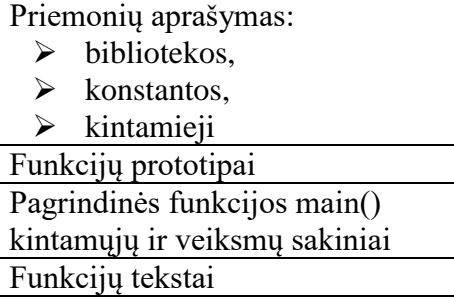

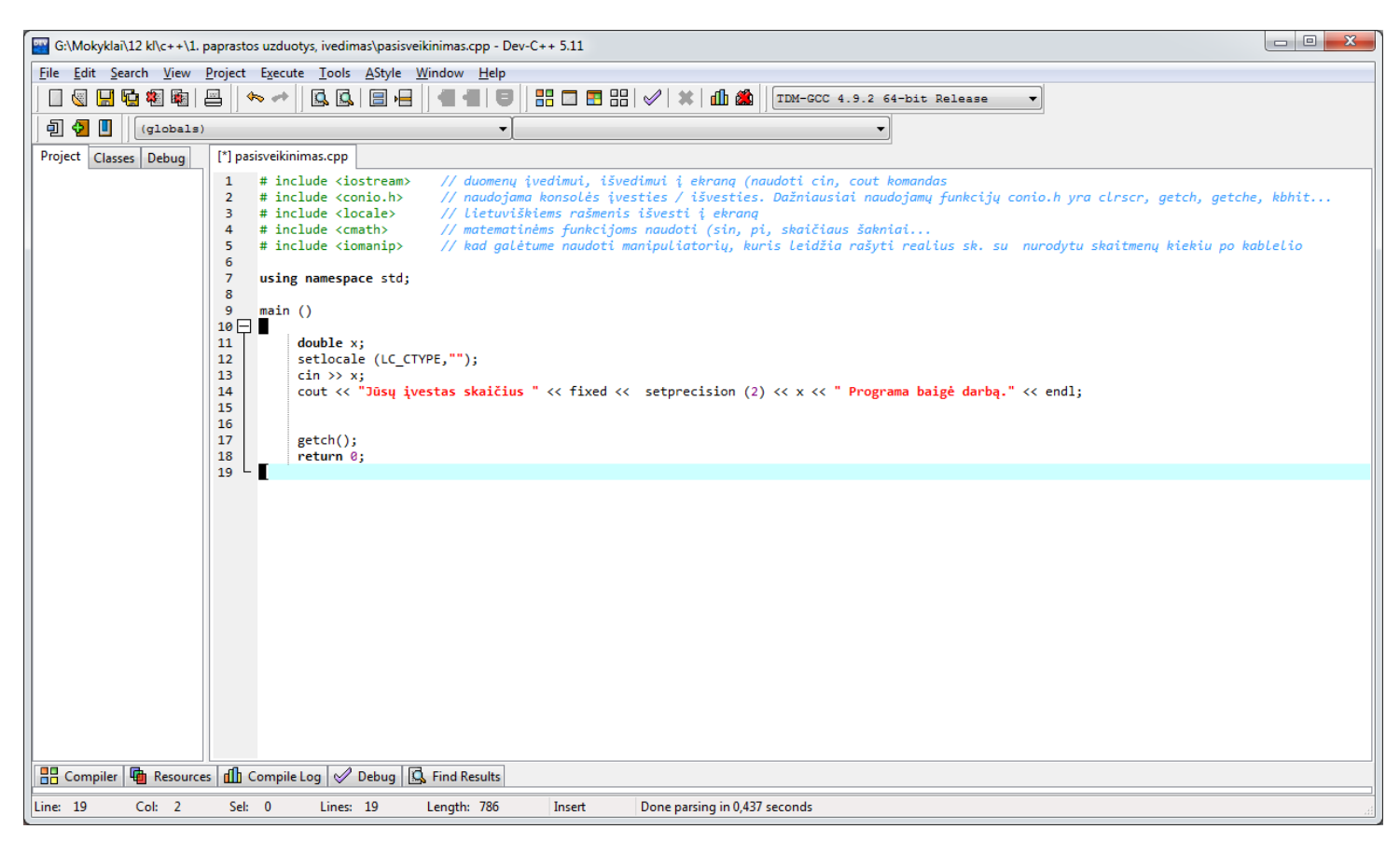

## **using namespace std;** = = > rašomas visada, kai į programą įterpiamas antraštinis failas (pvz.: iostream)

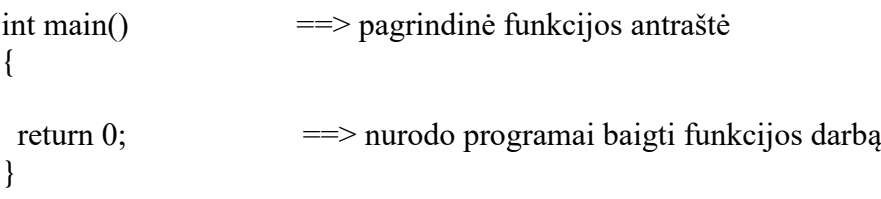

#### **Bibliotekos**

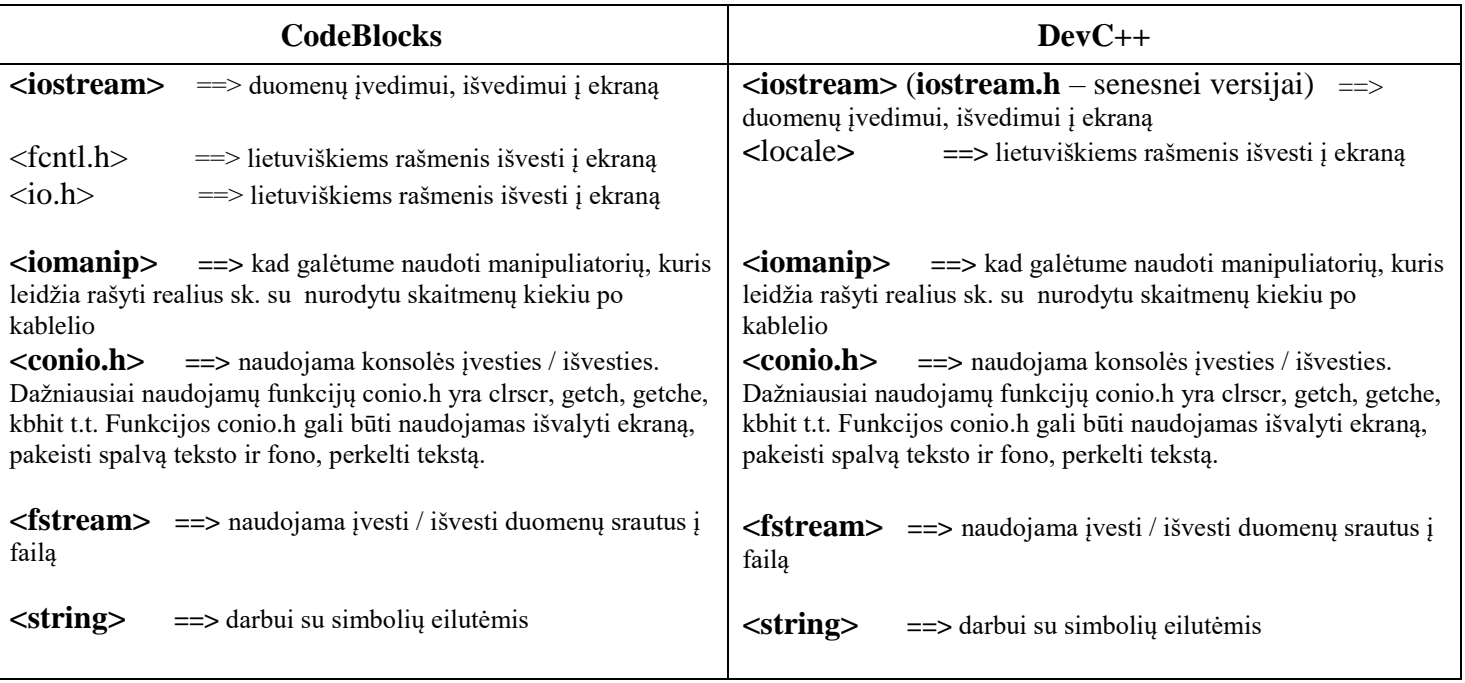

## **Duomenų išvedimas**

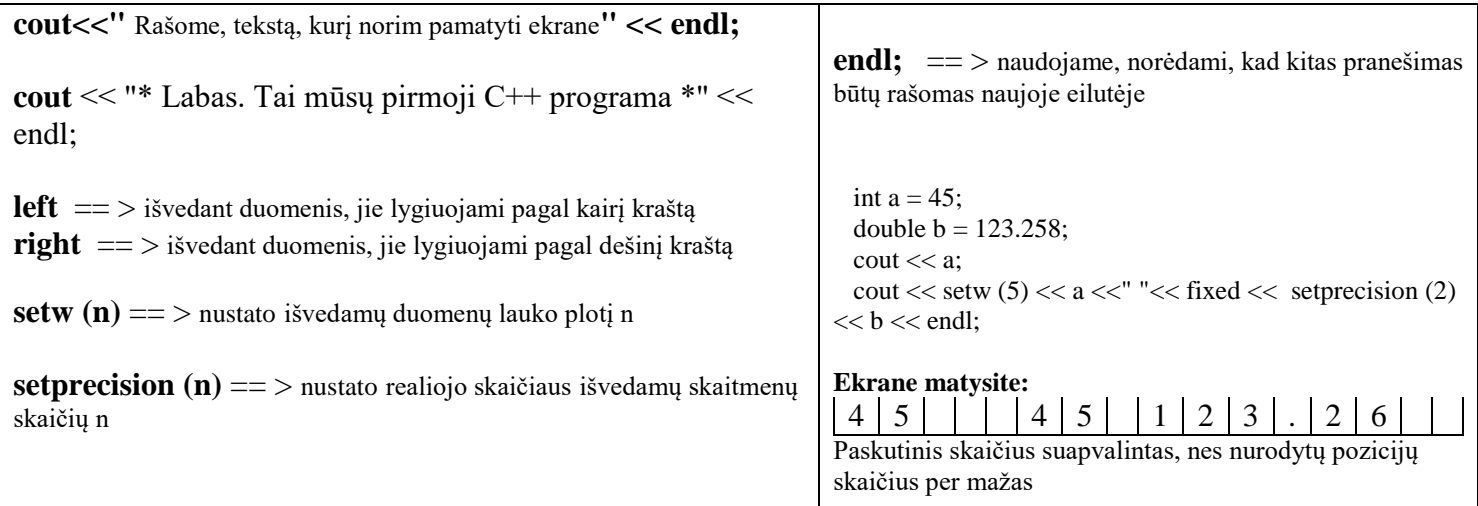

## **Duomenų įvedimas**

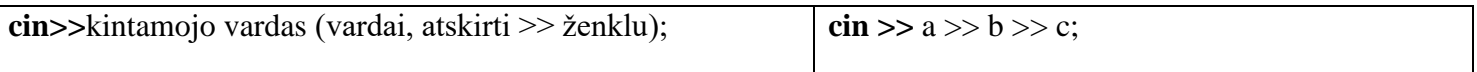

## <http://www.youtube.com/playlist?list=PL4F3C96A7A402E9DB&feature=plcp>

#### **Kintamųjų tipai:**

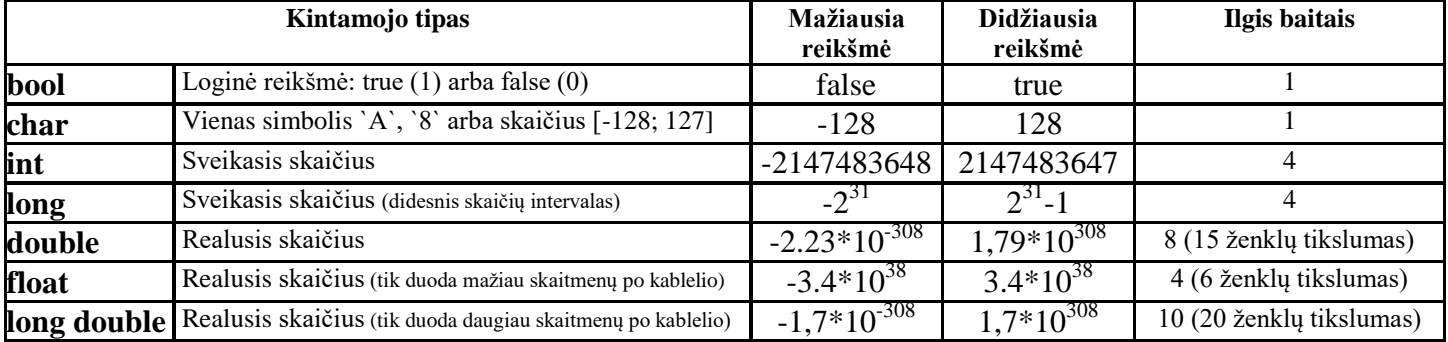

#### **Kintamųjų aprašymas:**

double  $pi = 3.1415$ ; int  $a = 5, b = 3$ ; char  $a = 'A';$ bool statusis  $=$  false;

**Kintamojo galiojimo pradžia** – jo aprašymo vieta. Kintamasis galioja tame programos bloke, kuriame jis yra aprašytas. Bloką sudaro programavimo kalbos sakinių seka, parašyta tarp riestinių skliaustų { }

#### **Aprašant kintamuosius, reikia prisiminti:**

- Kintamieji, aprašyti prieš pagrindinę funkciją **main()**, vadinami globaliaisiais. Jie galioja visoje programoje.
- Kintamieji, aprašyti funkcijoje, vadinami lokaliaisiais. Jie galioja tik toje funkcijoje, išėjus už funkcijos
- ribų, šių kintamųjų reikšmės neišsaugomos.
- Jei kintamasis tokiu pačiu vardu aprašytas prieš pagrindinę funkciją **main()** ir funkcijoje, pirmenybė suteikiama lokaliajam, t. y. funkcijoje globalusis kintamasis negalioja.

#### **PRISKYRIMO SAKINYS**

Priskyrimo sakinys naudojamas, kai kintamajam reikia suteikti reikšmę programos tekste.

#### Priskyrimo sakinio struktūra tokia: **kintamojoVardas = Reiškinys**;

Čia simbolis = žymi priskyrimo operaciją, o Reiškinys nurodo, kokius veiksmus, kokia tvarka ir su kokiais argumentais reikia atlikti. Kairiojoje priskyrimo operacijos pusėje įrašytas kintamojo vardas nurodo, kam atmintyje suteikiama apskaičiuota reiškinio reikšmė.

Pavyzdžiui, priskyrimo sakinys  $y = x * x;$ reiškia, kad argumento **x** reikšmė keliama kvadratu ir rezultatas priskiriamas kintamajam **y**

**Sudėtinis sakinys** – tai tarp riestinių skliaustų { } parašyta sakinių seka

```
Pavyzdžiui 
{
  n=n+1;
  suma = suma+n;}
```
#### **Aritmetinės operacijos**

- **+** sudėtis
- **-** atimtis
- **\*** daugyba
- **/** sveikų skaičių dalyba (skaičius iki kablelio)
- **%** sveikų skaičių dalyba (sveikoji liekana)

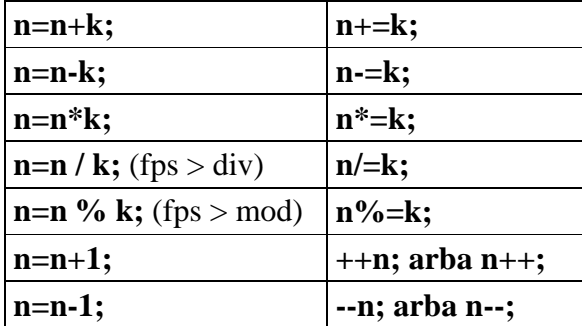

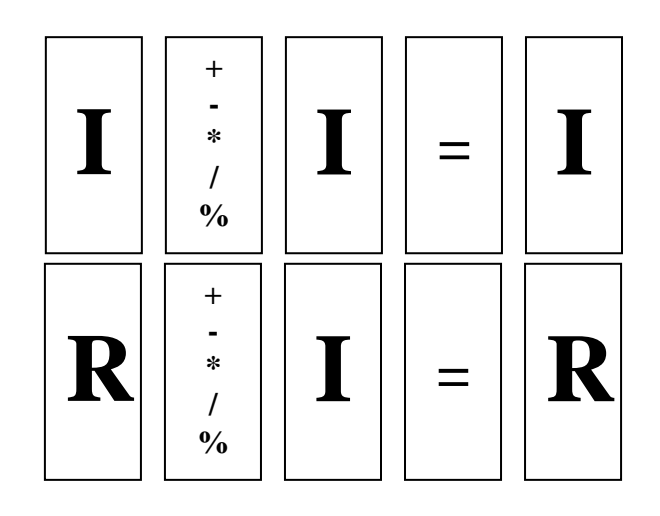

**&&** loginiam reiškiniui – IR (loginė daugyba)

- **||** loginiam reiškiniui ARBA (loginė sudėtis)
- **!** loginiam reiškiniui NE
- > DAUGIAU;
- < MAŽIAU;
- >= DAUGIAU ARBA LYGU;
- <= MAŽIAU ARBA LYGU;
- **!=** NELYGU;
- **==** loginiam reiškiniui LYGU

# **SĄLYGINIS SAKINYS**

#### **if** (  $\begin{bmatrix} \cos \theta \\ \sin \theta \end{bmatrix}$  *pirmas sakinys;* sąlyga

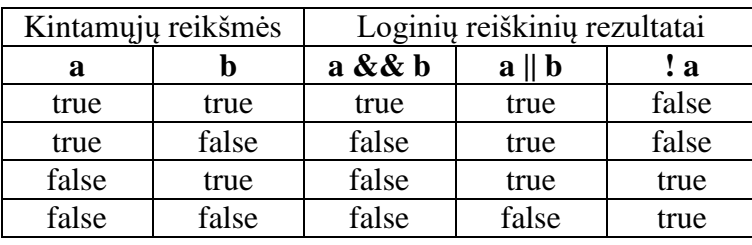

if  $(a > 0)$  ats = sqrt(a);

else cout << " Šaknies iš neigiamo skaičiaus ištraukti negalima" ;

 **else** *antras sakinys;*

Sąlyginiu sakiniu programoje keičiama nuosekli sakinių atlikimo tvarka:

- jei Sąlyga tenkinama, atliekamas Pirmas Sakinys,
- $\bullet$  iei ne po else esantis Antras Sakinys.

Jeigu reikia atlikti kelis sakinius, kai Sąlyga tenkinama arba netenkinama, tai jie rašomi tarp { ir }.

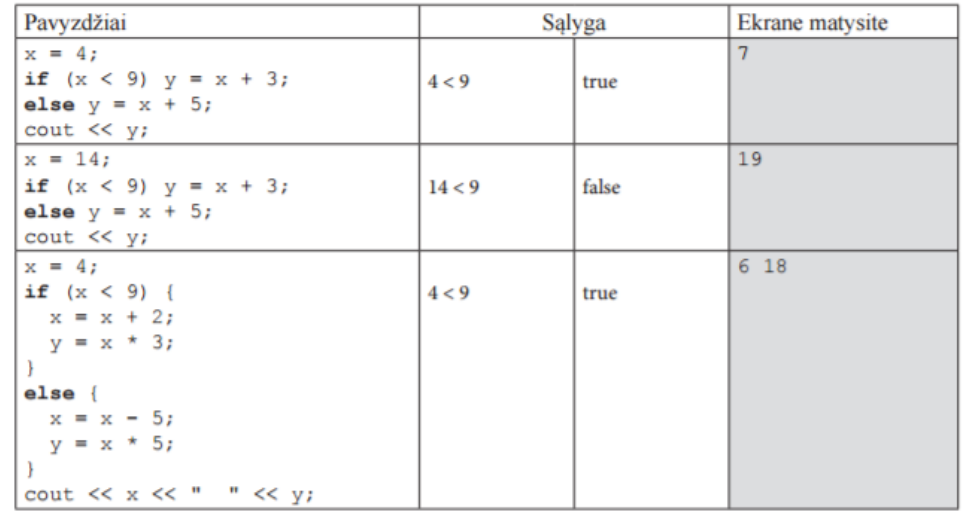

Galima rašyti sutrumpintą sąlyginį sakinį, kuriame yra tik Pirmas Sakinys ir veiksmai atliekami tik tuomet, kai Sąlyga tenkinama.

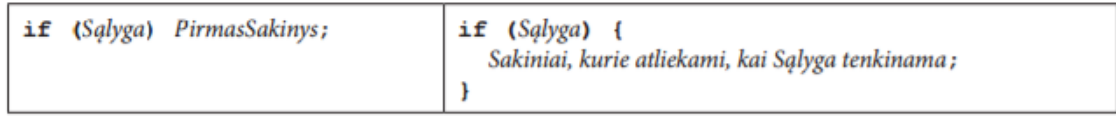

Sąlyginio sakinio šakose galima užrašyti bet kokius sakinius.

Bet kurioje sąlyginio sakinio šakoje galima užrašyti dar vieną sąlyginį sakinį, pastarojo šakose – dar po vieną ir t. t. Toks sakinys vadinamas **sudėtingu sąlyginiu sakiniu**.

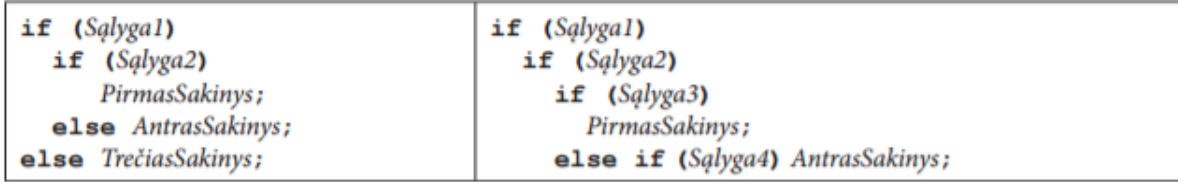

#### **CIKLO SAKINYS WHILE**

Ciklas yra naudojamas pasikartojantiems veiksmams atlikti. Labai dažnai veiksmai kartojami tol, kol tenkinama nurodyta sąlyga. Tokiais atvejais naudojamas ciklo sakinys **while**.

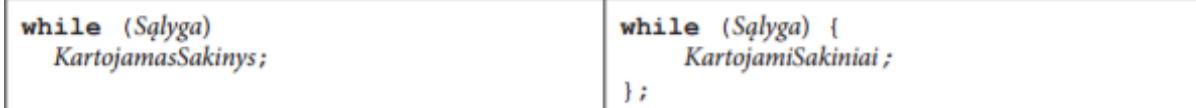

Vykdant sakinį **while** pirmiausia patikrinama **Sąlyga**:

- jei jos reikšmė yra **true** (tiesa), tuomet atliekamas KartojamasSakinys,
- priešingu atveju jis praleidžiamas ir atliekami toliau už ciklo esantys sakiniai.
- $\bullet$  Jei kartoti reikia ne vieną sakinį, rašomas sudėtinis sakinys { }.

Naudojant nežinomo kartojimų skaičiaus ciklą **while**, reikia **atkreipti dėmesį** į šiuos dalykus:

- jeigu ciklo viduje reikia įvykdyti kelis sakinius, tai jie turi būti rašomi tarp { ir };
- jei prieš pradedant ciklą Sąlyga yra netenkinama (false), KartojamasSakinys (ar sakinių grupė) nevykdomas nė karto;
- kintamiesiems, kurie yra sąlygos reiškinyje, prieš sakinį **while** esančioje programos dalyje **turi būti suteiktos pradinės reikšmės**.
- Ciklo viduje šių kintamųjų reikšmės turi būti keičiamos taip, kad kada nors Sąlyga taptų **false**.
- Kitu atveju ciklas bus vykdomas be galo daug kartų. (Tai amžinasis ciklas.)

## **CIKLO SAKINYS FOR**

Kai iš anksto žinoma, kiek kartų reikia kartoti veiksmus, naudojamas žinomo kartojimų skaičiaus ciklas **for**. Ciklo **for** antraštė valdo tik vieno sakinio kartojimą. Jeigu reikia kartoti kelis sakinius, tai jie rašomi tarp { ir }.

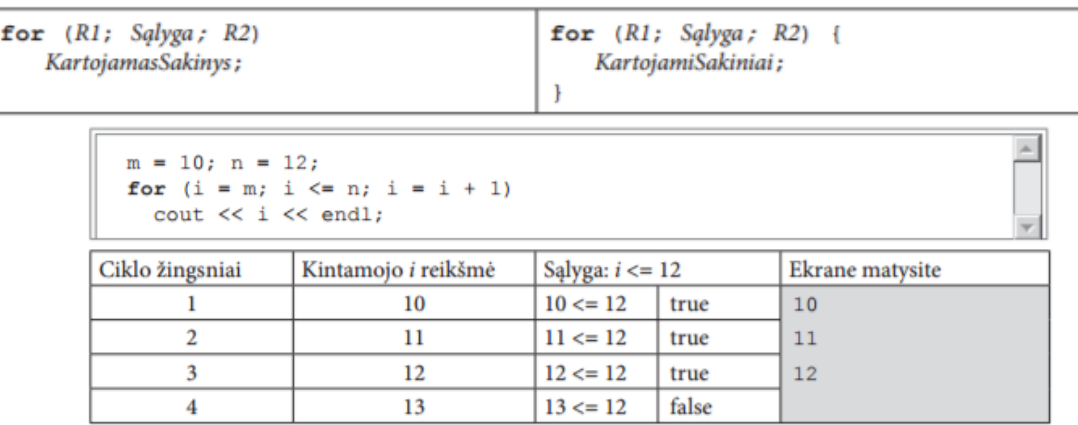

Ciklas atliekamas 3 kartus.

Formaliai ciklo **for** veiksmus galima aprašyti taip:

- 1. Vykdomas sakinys R1. Paprastai jis naudojamas ciklo kintamojo (kintamasis, kuris vartojamas ciklo pabaigai apibrėžti) pradinei reikšmei priskirti. Sakinys R1 įvykdomas tik pirmą kartą.
- 2. Patikrinama Sąlyga. Jei jos reikšmė yra true, tuomet atliekamas KartojamasSakinys (arba KartojamiSakiniai). Priešingu atveju ciklas nutraukiamas.
- 3. Vykdomas sakinys R2. Jis nurodo, kaip turi būti apskaičiuojama ciklo kintamojo reikšmė. Veiksmai kartojami nuo 2 žingsnio.

Naudojant žinomo kartojimų skaičiaus ciklą, reikia atkreipti dėmesį į šiuos dalykus:

- jeigu ciklo viduje reikia įvykdyti kelis sakinius, tai jie turi būti rašomi tarp { ir };
- jei prieš pradedant ciklą Sąlyga yra netenkinama (false), KartojamasSakinys (ar sakinių grupė) nevykdomas nė karto;
- kintamiesiems, kurie yra sąlygos reiškinyje, prieš patikrinant Sąlygą pirmą kartą turi būti suteiktos pradinės reikšmės. Jos gali būti nurodomos prieš ciklą arba sakinyje R1 priskyrimo sakiniu, kurie atskiriami kableliu.
- Ciklo viduje kintamųjų, kurie yra sąlygos reiškinyje, reikšmės turi būti keičiamos taip, kad kada nors Sąlyga taptų false. Kitu atveju ciklas bus vykdomas be galo daug kartų. Toks ciklas vadinamas **amžinuoju ciklu**.

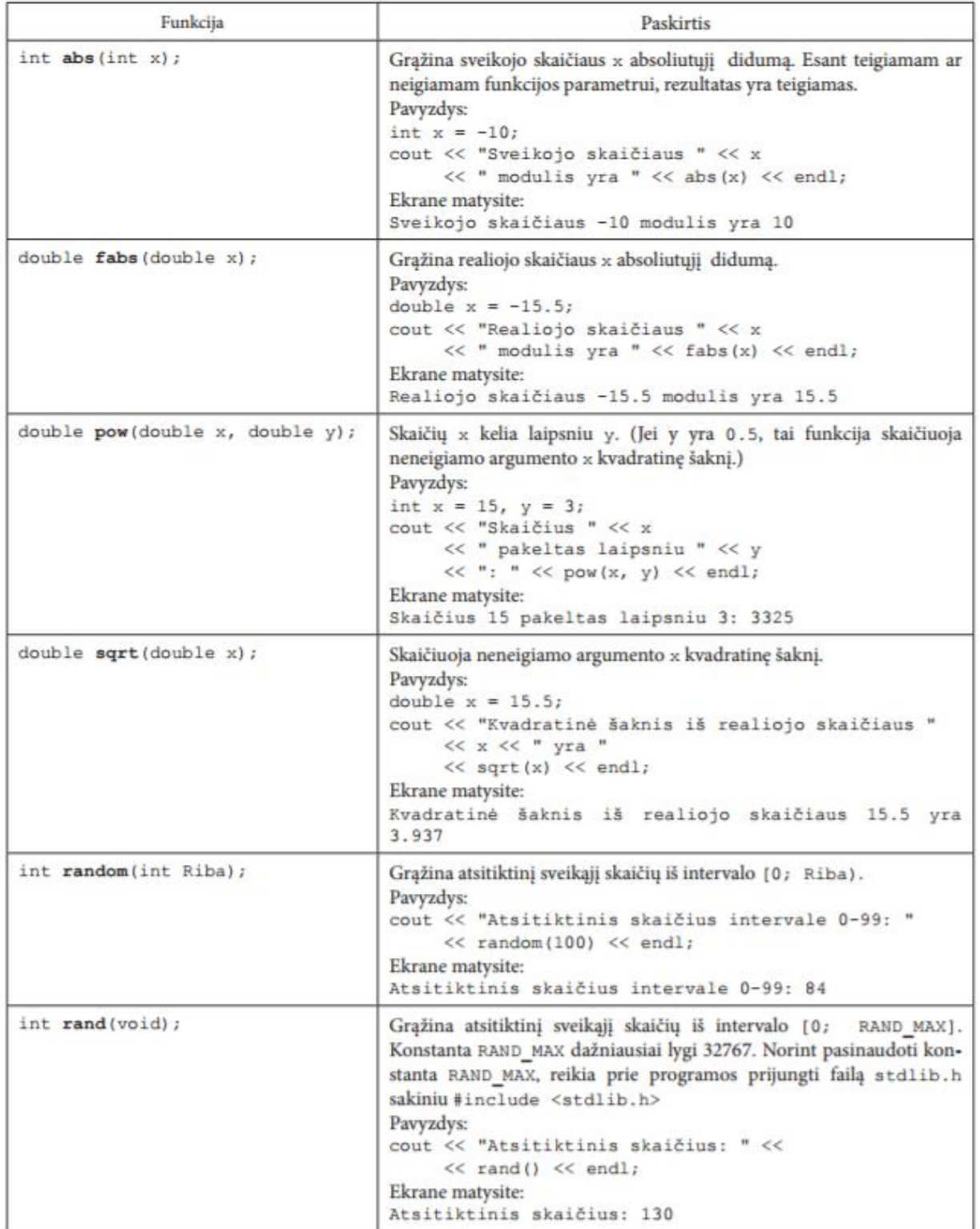

# **NAUDOJAMŲ IR / AR REKOMENDUOJAMŲ MATEMATINIŲ FUNKCIJŲ SĄRAŠAS**